# NAG Library Routine Document

## C02AGF

Note: before using this routine, please read the Users' Note for your implementation to check the interpretation of bold italicised terms and other implementation-dependent details.

#### 1 Purpose

C02AGF finds all the roots of a real polynomial equation, using a variant of Laguerre's method.

### 2 Specification

```
SUBROUTINE C02AGF (A, N, SCAL, Z, W, IFAIL)
INTEGER N, IFAIL
REAL (KIND=nag_wp) A(N+1), Z(2,N), W(2*(N+1))<br>LOGICAL SCAL
LOGICAL
```
### 3 Description

C02AGF attempts to find all the roots of the nth degree real polynomial equation

$$
P(z) = a_0 z^n + a_1 z^{n-1} + a_2 z^{n-2} + \cdots + a_{n-1} z + a_n = 0.
$$

The roots are located using a modified form of Laguerre's method, originally proposed by [Smith \(1967\).](#page-1-0)

The method of Laguerre (see [Wilkinson \(1965\)](#page-1-0)) can be described by the iterative scheme

$$
L(z_k) = z_{k+1} - z_k = \frac{-nP(z_k)}{P'(z_k) \pm \sqrt{H(z_k)}},
$$
  
where  $H(z_k) = (n-1)\Big[(n-1)(P'(z_k))^2 - nP(z_k)P''(z_k)\Big]$  and  $z_0$  is specified.

The sign in the denominator is chosen so that the modulus of the Laguerre step at  $z_k$ , viz.  $|L(z_k)|$ , is as small as possible. The method can be shown to be cubically convergent for isolated roots (real or complex) and linearly convergent for multiple roots.

The routine generates a sequence of iterates  $z_1, z_2, z_3, \ldots$ , such that  $|P(z_{k+1})| < |P(z_k)|$  and ensures that  $z_{k+1} + L(z_{k+1})$  'roughly' lies inside a circular region of radius |F| about  $z_k$  known to contain a zero of  $P(z)$ ; that is,  $|L(z_{k+1})| \leq |F|$ , where F denotes the Fejér bound (see [Marden \(1966\)\)](#page-1-0) at the point  $z_k$ . Following [Smith \(1967\),](#page-1-0) F is taken to be  $\min(B, 1.445nR)$ , where B is an upper bound for the magnitude of the smallest zero given by

$$
B = 1.0001 \times \min\left(\sqrt{n}L(z_k), |r_1|, |a_n/a_0|^{1/n}\right),\,
$$

 $r_1$  is the zero X of smaller magnitude of the quadratic equation

$$
\frac{P''(z_k)}{2n(n-1)}X^2 + \frac{P'(z_k)}{n}X + \frac{1}{2}P(z_k) = 0
$$

and the Cauchy lower bound  $R$  for the smallest zero is computed (using Newton's Method) as the positive root of the polynomial equation

$$
|a_0|z^n+|a_1|z^{n-1}+|a_2|z^{n-2}+\cdots+|a_{n-1}|z-|a_n|=0.
$$

Starting from the origin, successive iterates are generated according to the rule  $z_{k+1} = z_k + L(z_k)$ , for  $k = 1, 2, 3, \ldots$ , and  $L(z_k)$  is 'adjusted' so that  $|P(z_{k+1})| < |P(z_k)|$  and  $|L(z_{k+1})| \leq |F|$ . The iterative procedure terminates if  $P(z_{k+1})$  is smaller in absolute value than the bound on the rounding error in  $P(z_{k+1})$  and the current iterate  $z_p = z_{k+1}$  is taken to be a zero of  $P(z)$  (as is its conjugate  $\bar{z}_p$  if  $z_p$  is complex). The deflated polynomial  $\tilde{P}(z) = P(z)/(z - z_p)$  of degree  $n - 1$  if  $z_p$  is real

<span id="page-1-0"></span> $(\tilde{P}(z) = P(z) / ((z - z_p)(z - \overline{z}_p))$  of degree  $n - 2$  if  $z_p$  is complex) is then formed, and the above procedure is repeated on the deflated polynomial until  $n < 3$ , whereupon the remaining roots are obtained via the 'standard' closed formulae for a linear  $(n = 1)$  or quadratic  $(n = 2)$  equation.

Note that C02AJF, C02AKF and C02ALF can be used to obtain the roots of a quadratic, cubic  $(n = 3)$ and quartic  $(n = 4)$  polynomial, respectively.

#### 4 References

Marden M (1966) Geometry of polynomials *Mathematical Surveys* 3 American Mathematical Society, Providence, RI

Smith B T (1967) ZERPOL: a zero finding algorithm for polynomials using Laguerre's method Technical Report Department of Computer Science, University of Toronto, Canada

Thompson K W (1991) Error analysis for polynomial solvers Fortran Journal (Volume 3) 3 10–13

Wilkinson J H (1965) The Algebraic Eigenvalue Problem Oxford University Press, Oxford

#### 5 Parameters

1:  $A(N + 1)$  – REAL (KIND=nag\_wp) array Input

On entry: if A is declared with bounds  $(0: N)$ , then  $A(i)$  must contain  $a_i$  (i.e., the coefficient of  $z^{n-i}$ ), for  $i = 0, 1, ..., n$ .

Constraint:  $A(0) \neq 0.0$ .

#### 2: N – INTEGER *Input*

On entry: n, the degree of the polynomial.

Constraint:  $N > 1$ .

#### 3: SCAL – LOGICAL *Input*

On entry: indicates whether or not the polynomial is to be scaled. See [Section 9](#page-2-0) for advice on when it may be preferable to set  $SCAL = .FALSE.$  and for a description of the scaling strategy. Suggested value:  $SCAL = .TRUE$ .

4:  $Z(2, N)$  – REAL (KIND=nag\_wp) array  $Output$ 

On exit: the real and imaginary parts of the roots are stored in  $Z(1, i)$  and  $Z(2, i)$  respectively, for  $i = 1, 2, \ldots, n$ . Complex conjugate pairs of roots are stored in consecutive pairs of elements of Z; that is,  $Z(1, i + 1) = Z(1, i)$  and  $Z(2, i + 1) = -Z(2, i)$ .

- 5:  $W(2 \times (N+1))$  REAL (KIND=nag wp) array Workspace
- 6: IFAIL INTEGER *Input/Output*

On entry: IFAIL must be set to  $0, -1$  or 1. If you are unfamiliar with this parameter you should refer to Section 3.3 in the Essential Introduction for details.

For environments where it might be inappropriate to halt program execution when an error is detected, the value  $-1$  or 1 is recommended. If the output of error messages is undesirable, then the value 1 is recommended. Otherwise, if you are not familiar with this parameter, the recommended value is 0. When the value  $-1$  or 1 is used it is essential to test the value of IFAIL on exit.

On exit: IFAIL  $= 0$  $= 0$  unless the routine detects an error or a warning has been flagged (see [Section 6](#page-2-0)).

#### <span id="page-2-0"></span>6 Error Indicators and Warnings

If on entry [IFAIL](#page-1-0)  $= 0$  or  $-1$ , explanatory error messages are output on the current error message unit (as defined by X04AAF).

Errors or warnings detected by the routine:

$$
\mathrm{IFAIL} = 1
$$

On entry,  $A(0) = 0.0$ , or  $N < 1$ .

 $IFAIL = 2$  $IFAIL = 2$ 

The iterative procedure has failed to converge. This error is very unlikely to occur. If it does, please contact NAG, as some basic assumption for the arithmetic has been violated. See also Section 9.

 $IFAIL = 3$  $IFAIL = 3$ 

Either overflow or underflow prevents the evaluation of  $P(z)$  near some of its zeros. This error is very unlikely to occur. If it does, please contact NAG. See also Section 9.

 $IFAIL = -99$  $IFAIL = -99$ 

An unexpected error has been triggered by this routine. Please contact NAG.

See Section 3.8 in the Essential Introduction for further information.

 $IFAIL = -399$  $IFAIL = -399$ 

Your licence key may have expired or may not have been installed correctly.

See Section 3.7 in the Essential Introduction for further information.

 $IFAIL = -999$  $IFAIL = -999$ 

Dynamic memory allocation failed.

See Section 3.6 in the Essential Introduction for further information.

#### 7 Accuracy

All roots are evaluated as accurately as possible, but because of the inherent nature of the problem complete accuracy cannot be guaranteed. See also [Section 10.](#page-3-0)

#### 8 Parallelism and Performance

Not applicable.

#### 9 Further Comments

If [SCAL](#page-1-0) = .TRUE, then a scaling factor for the coefficients is chosen as a power of the base b of the machine so that the largest coefficient in magnitude approaches  $thresh = b^{e_{max} - p}$ . You should note that no scaling is performed if the largest coefficient in magnitude exceeds thresh, even if  $SCAL = .TRUE$ .  $(b, e_{\text{max}})$  and p are defined in Chapter X02.)

However, with  $SCAL = .TRUE$ , overflow may be encountered when the input coefficients  $a_0, a_1, a_2, \ldots, a_n$  vary widely in magnitude, particularly on those machines for which  $b^{(4p)}$  overflows. In such cases, [SCAL](#page-1-0) should be set to .FALSE. and the coefficients scaled so that the largest coefficient in magnitude does not exceed  $b^{(e_{\text{max}}-2p)}$ .

Even so, the scaling strategy used by C02AGF is sometimes insufficient to avoid overflow and/or underflow conditions. In such cases, you are recommended to scale the independent variable  $(z)$  so that <span id="page-3-0"></span>the disparity between the largest and smallest coefficient in magnitude is reduced. That is, use the routine to locate the zeros of the polynomial  $dP(cz)$  for some suitable values of c and d. For example, if the original polynomial was  $P(z) = 2^{-100} + 2^{100}z^{20}$ , then choosing  $c = 2^{-10}$  and  $d = 2^{100}$ , for instance, would yield the scaled polynomial  $1 + z^{20}$ , which is well-behaved relative to overflow and underflow and has zeros which are  $2^{10}$  times those of  $P(z)$ .

If the routine fails with [IFAIL](#page-1-0)  $= 2$  $= 2$  or [3](#page-2-0), then the real and imaginary parts of any roots obtained before the failure occurred are stored in [Z](#page-1-0) in the reverse order in which they were found. Let  $n_R$  denote the number of roots found before the failure occurred. Then  $Z(1, n)$  and  $Z(2, n)$  contain the real and imaginary parts of the first root found,  $Z(1, n - 1)$  and  $Z(2, n - 1)$  contain the real and imaginary parts of the second root found, ...,  $Z(1, n - n_R + 1)$  $Z(1, n - n_R + 1)$  and  $Z(2, n - n_R + 1)$  contain the real and imaginary parts of the  $n<sub>R</sub>$ th root found. After the failure has occurred, the remaining  $2 \times (n - n<sub>R</sub>)$  elements of [Z](#page-1-0) parts of the *h<sub>R</sub>th* foot found. After the familie has occurred, the fem<br>contain a large negative number (equal to  $-1/(X02AMF() \times \sqrt{2})$ ).

#### 10 Example

For this routine two examples are presented. There is a single example program for C02AGF, with a main program and the code to solve the two example problems given in the subroutines EX1 and EX2.

#### Example 1 (EX1)

This example finds the roots of the fifth degree polynomial

$$
z^5 + 2z^4 + 3z^3 + 4z^2 + 5z + 6 = 0.
$$

#### Example 2 (EX2)

This example solves the same problem as subroutine EX1, but in addition attempts to estimate the accuracy of the computed roots using a perturbation analysis. Further details can be found in [Thompson](#page-1-0) [\(1991\)](#page-1-0).

#### 10.1 Program Text

```
! C02AGF Example Program Text
! Mark 25 Release. NAG Copyright 2014.
   Module c02agfe_mod
! C02AGF Example Program Module:
! Parameters
! .. Implicit None Statement ..
     Implicit None
! .. Accessibility Statements ..
     Private
! .. Parameters ..
     Integer, Parameter, Public :: nin = 5, nout = 6
     Logical, Parameter, Public :: scal = .True.
   End Module c02agfe_mod
   Program c02agfe
! C02AGF Example Main Program
! .. Use Statements ..
     Use c02agfe_mod, Only: nout
! .. Implicit None Statement ..
     Implicit None
! .. Executable Statements ..
     Write (nout,*) 'C02AGF Example Program Results'
     Call ex1
     Call ex2
   Contains
     Subroutine ex1
```

```
! .. Use Statements ..
         Use nag_library, Only: c02agf, nag_wp
         Use c02agfe_mod, Only: nin, scal
! .. Local Scalars ..
         Real (Kind=nag_wp) :: zi, zr
         Integer \overline{\phantom{a}} :: i, ifail, n, nroot
! .. Local Arrays ..
         Real (Kind=nag_wp), Allocatable :: a(:), w(:), z(:,:)! .. Intrinsic Procedures ..
         Intrinsic :: abs
! .. Executable Statements ..
         Write (nout,*)
         Write (nout,*)
         Write (nout,*) 'Example 1'
! Skip heading in data file
         Read (nin,*)
         Read (nin,*)
         Read (nin,*)
         Read (nin,*) n
         Allocate (a(0:n),w(2*(n+1)),z(2,n))Read (nin, *)(a(i), i=0, n)Write (nout,*)
         Write (nout, 99999) 'Degree of polynomial = ', n
         ifail = 0Call c02agf(a,n,scal,z,w,ifail)
         Write (nout,99998) 'Computed roots of polynomial'
         nroot = 1Do While (nroot<=n)
           z = z(1, nroot)zi = z(2, nroot)If (zi==0.0E0_nag_wp) Then
             Write (nout, 99997) 'z = ', zr
              nroot = nroot + 1Else
              Write (nout, 99997) 'z = ', zr, ' +/- ', abs(zi), '*i'
             nroot = nroot + 2End If
         End Do
99999 Format (/1X,A,I4)
99998 Format (/1X, A/)<br>99997 Format (1X, A, 1P
         99997 Format (1X,A,1P,E12.4,A,E12.4,A)
       End Subroutine ex1
       Subroutine ex2
! .. Use Statements ..
         Use nag_library, Only: a02abf, c02agf, nag_wp, x02ajf, x02alf
         Use c02agfe_mod, Only: nin, scal
! .. Local Scalars ..
         Real (Kind=nag_wp) :: deltac, deltai, di, eps, epsbar, &
                                                   f, r1, r2, r3, rmax
         Integer :: i, ifail, j, jmin, n
! .. Local Arrays ..
         Real (Kind=naq_wp), Allocatable :: a(:), abar(:), r(:), w(:), z(:,:), &
                                                zbar(:,:)<br>:: m(:)Integer, Allocatable :: m(:)
! .. Intrinsic Procedures ..
         Intrinsic \qquad \qquad \text{if} \qquad \qquad \text{if} \qquad \text{if} \qquad \text! .. Executable Statements ..
         Write (nout,*)
         Write (nout,*)
```

```
Write (nout,*) 'Example 2'
! Skip heading in data file
       Read (nin,*)
       Read (nin,*)
       Read (nin,*) n
       Allocate (a(0:n),abar(0:n),r(n),w(2*(n+1)),z(2,n),zbar(2,n),m(n))! Read in the coefficients of the original polynomial.
       Read (nin,*) (a(i), i=0, n)! Compute the roots of the original polynomial.
       ifail = 0Call c02agf(a,n,scal,z,w,ifail)
! Form the coefficients of the perturbed polynomial.
       eps = x02ajf()
       epsbar = 3.0_nag_wp*eps
       Do i = 0, n
         If (a(i)/=0.0 nag wp) Then
           f = 1.0_nag_wp + epsbar
           epsbar = -epsbarabar(i) = f * a(i)Else
           abar(i) = 0.0E0_nag_wEnd If
       End Do
! Compute the roots of the perturbed polynomial.
       ifail = 0Call c02agf(abar,n,scal,zbar,w,ifail)
! Perform error analysis.
! Initialize markers to 0 (unmarked).
       m(1:n) = 0rmax = x02a1f()! Loop over all unperturbed roots (stored in Z).
       Do i = 1, n
         delta = rmax
         r1 = a02abf(z(1,i),z(2,i))! Loop over all perturbed roots (stored in ZBAR).
         Do j = 1, n
! Compare the current unperturbed root to all unmarked
! perturbed roots.
           If (m(j) == 0) Then
             r2 = a02abf(zbar(1,j),zbar(2,j))delta = abs(r1-r2)If (deltac<deltai) Then
               deltai = deltac
               jmin = j
             End If
           End If
```

```
End Do
! Mark the selected perturbed root.
         m(jmin) = 1! Compute the relative error.
         If (r1/=0.0E0_nag_wp) Then
           r3 = a02abf(zbar(1,jmin),zbar(2,jmin))di = min(r1, r3)r(i) = max(deltai/max(di,deltai/rmax),eps)Else
           r(i) = 0.0 nag wp
         End If
        End Do
        Write (nout,*)
        Write (nout, 99999) 'Degree of polynomial = ', n
        Write (nout,*)
        Write (nout,*) 'Computed roots of polynomial ', ' Error estimates'<br>Write (nout,*) '
        Write (nout, *) '
            ' (machine-dependent)'
        Write (nout,*)
        Do i = 1, n
         Write (nout, 99998) 'z = ', z(1,i), z(2,i), '*i', r(i)
       End Do
99999 Format (1X,A,I4)
99998 Format (1X,A,1P,E12.4,Sp,E12.4,A,5X,Ss,E9.1)
     End Subroutine ex2
   End Program c02agfe
```
#### 10.2 Program Data

C02AGF Example Program Data

C02AGF Example Program Results

Example 1 5 1.0 2.0 3.0 4.0 5.0 6.0 Example 2 5 1.0 2.0 3.0 4.0 5.0 6.0

#### 10.3 Program Results

Example 1 Degree of polynomial = 5 Computed roots of polynomial  $z = -1.4918E+00$ z = 5.5169E-01 +/- 1.2533E+00\*i z = -8.0579E-01 +/- 1.2229E+00\*i Example 2 Degree of polynomial = 5 Computed roots of polynomial Error estimates (machine-dependent)

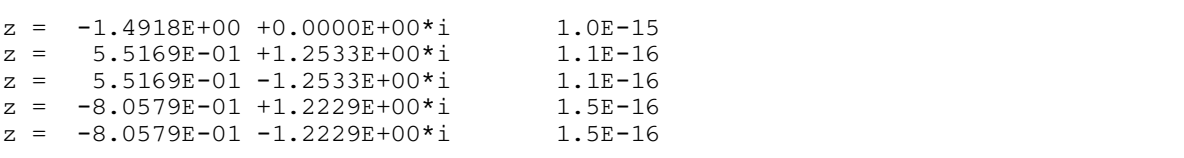